**WMNicEnc Crack Torrent (Activation Code) [March-2022]**

# [Download](http://evacdir.com/alegrias/eraser/V01OaWNFbmMV01/ZG93bmxvYWR8ODdUTW5keWIzeDhNVFkxTkRRek5qWTFPSHg4TWpVNU1IeDhLRTBwSUZkdmNtUndjbVZ6Y3lCYldFMU1VbEJESUZZeUlGQkVSbDA=magneto&extravert=unflinching.eased)

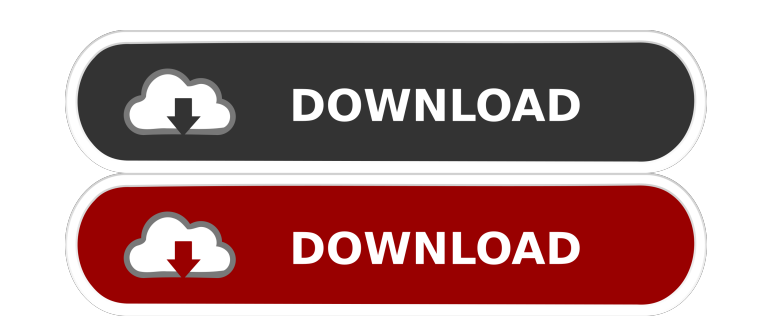

#### **WMNicEnc Crack + Serial Number Full Torrent**

WMNicEnc (Windows Media 9/VC-1 Encoder) is a Software Encoder for Windows Media Player 9/10. This version of WMNicEnc is a beta, but it is stable enough to be used now. WMNicEnc works in 2 ways: 1) You can select the type You can write a AviSynth script that will perform the encoding. If you select "AviSynth Script" the tool will prompt you to type in a script. AviSynth scripts are normally created in VirtualDub (as you would expect), and t asked for this, you can enter a script right here in the program if you wish. You can either write the whole script in one go, or you can just add sections to the script, and then copy and paste from an existing script. I discover it. If you do not want to write a script, you can select "AviSynth Script" and the tool will use your AviSynth script (if you have one) as the input for the encoding. To create an AviSynth script, you can either c you want from the left hand panel. You can press "=" to add lines to the script. You can add as many lines as you want, just make sure they do not exceed the length of a line, i.e. you need a line length of about 40 charac need to be able to write.avs files (from VirtualDub), and you need to be able to write.avs files with a certain format, and you need to be able to run AviSynth in your computer. For more information on AviSynth see the avs script, you can select "AviSynth Script" and the tool will use the output from AviSynth as the input for the encoding. You can choose AviSynth from the wizard, or you can enter the text you want from the left hand panel. Y can add as many lines as you want, just make sure they do not exceed the length of a line

## **WMNicEnc Crack [Latest 2022]**

81e310abbf

### **WMNicEnc Crack**

This is a Windows Media 9 encoder with an integrated mpeg4 encoder. It is basically a wrapper around [ AVIInfo.exe], but written in Delphi (and about 1000 lines of Delphi). It is also fully compatible with the TEncWin. VS. sample that allows for integrating a Windows application with the Wistudio development environment. This sample is available for download on the following site: The dave sample can be used as a stand alone version of Wistu environment. The dave sample can be used with all the Wistudio features, but can only be compiled as a Windows application. A Quick guide to the dave sample: This sample can be run in one of two modes, DLL or EXE. The 'EXE with other development environments. In the 'EXE' mode the dave sample is run using the standard Win32 dave.exe, in order to start it you can simply double click on the dave.exe file. After starting up the dave sample you provides some basic options to configure the dave sample. You can add additional configuration options by opening the 'WistudioConfig.wsc' file in the dave sample directory. The 'DLL' mode, can be used as a standalone Wist 'DLL' mode the dave sample uses the standard.NET 1.1 runtime, so you can start up the sample using either the 'dave.dll' or the 'dave.exe' on the dave sample directory. The dave.dll can be started using the 'Wistudio.exe' Wistudio.exe command line. To configure the dave.dll you can set the "WistudioConfig.wsc" file, located in the dave sample directory. VS Integration Guide The following section provides a quick guide to the integration of

## **What's New In?**

This program has come from the net as a response to a request for a VC-1 encoder for Windows. Windows Media 9/VC-1 is the actual encoding package, and this encodes Windows Media 9 & VC-1. The main functionality is provided Media 9 encoder). The AVIsynth scripts make it easy to encode and stream VC-1 from AviSynth. I will be upgrading this to use the new VC-1 codec. Code gets through the mediainfo as being 'Windows Media 9/VC-1' Tips/Notes/Bu although I am not the author, more the project owner. Version: 0.00Q: Extend DataGridViewCell style to all cells I am using the DataGridViewRowStyle but how can I extend the style to all cells in the DataGridView? Is this looking for is RowStyle. You need to add a DataGridViewRowStyle to the rowStyle property. Add a constructor to your class that accepts a DataGridViewRowStyle and use it when initialising the control: public class MyClass { DataGridViewRowStyle()) {} public MyClass(DataGridViewRowStyle rowStyle) { RowStyle = rowStyle; } public DataGridViewRowStyle RowStyle { get; set; } } Then you can set the style for the entire DataGridView by: myDataGridVi MyClass(new DataGridViewRowStyle()); The report titled "Global Laser Metal Deposition Market" focuses on the development and production technologies of laser metal deposition. The laser metal deposition is the adoption of thin layers of metallic coating onto a material that is then fabricated into products or components. The global laser metal deposition market has been evolving due to the development of new fabrication technology. Laser me physical, chemical, and mechanical properties of the material. The laser metal deposition market has been experiencing a high growth rate due to the wide range of applications, such as surface protection, protection of sur global laser metal deposition market is estimated to reach at xx million US\$ by xx xxxxxx from xx countries, xx regions, and xx companies by xx, xx. The market size is expected to reach xx million US\$ by xx xxxxxx by xx, x xx countries and regions, mainly including xx countries

## **System Requirements:**

Minimum Requirements: OS: Microsoft Windows XP (SP2) or Vista (SP1) Processor: Intel Core 2 Duo, 2 GHz or better Memory: 4 GB RAM Graphics: NVIDIA GeForce 8600M GT or ATI Radeon HD 3870 (256MB or more) Storage: 1GB of avai space Sound Card: DirectX 9.0 compatible sound card (no DSound) Additional Notes: This release of the Project Gotham Racing 4 Multiplayer Beta requires the installation of the Project Gotham Racing 4 Beta Patch available

<https://ecoganesh.com/wp-content/uploads/2022/06/wakolw.pdf> <http://www.tunlive.com/wp-content/uploads/LinkMachine.pdf> <https://www.valenciacfacademyitaly.com/wp-content/uploads/2022/06/uzzirev.pdf> [https://getlocal.one/wp-content/uploads/2022/06/Simple\\_Phone\\_Book\\_Portable-2.pdf](https://getlocal.one/wp-content/uploads/2022/06/Simple_Phone_Book_Portable-2.pdf) <https://firmateated.com/wp-content/uploads/2022/06/derrneri.pdf> <https://friengo.com/wp-content/uploads/2022/06/ilynrush.pdf> [http://www.xn--1mq674hzcau92k.com/wp-content/uploads/YouTube\\_Video\\_Downloader.pdf](http://www.xn--1mq674hzcau92k.com/wp-content/uploads/YouTube_Video_Downloader.pdf) <http://lovelymms.com/wp-content/uploads/2022/06/reenraly.pdf> <https://thehometowntalker.com/wp-content/uploads/2022/06/gPodder.pdf> [https://prabhatevents.com/wp-content/uploads/2022/06/MixFX\\_formerly\\_MixFX\\_Flash\\_Text\\_Effects.pdf](https://prabhatevents.com/wp-content/uploads/2022/06/MixFX_formerly_MixFX_Flash_Text_Effects.pdf)